## CS3DB3/SE4DB3/SE6DB3 TUTORIAL

Xiao Jiao Wang Jan 14, 2015

### Introduction

Tutorial Time

- T01: Wednesday 2:30pm-3:20pm, JHE 326H
- **T02:** Wednesday 4:30pm-5:20pm, JHE 326H
- Teaching Assistants
  - 🗖 Xiao Jiao Wang
    - Office Hour: Tues 10:30am-11:30am, ITB 115
    - Email: wangxj2@mcmaster.ca
  - Yu Huang
    - Office Hour: Fri 2:00pm-3:00pm, ITB 128
    - Email: <u>huang223@mcmaster.ca</u>
  - Arvind Viswanathan
    - Office Hour: Thurs 3:00pm-4:00pm, ITB 128
    - Email: viswaa2@mcmaster.ca

### Outline

- Environment
- Review
  - Superkey
  - (Candidate) key
  - Primary key
  - Foreign key
- Sample Script
- Basic DB2 Commands
- Using DB2 (Script)

### Environment

### □ If you are off campus

- Use VPN. Click <u>here</u> to download VPN.
- ssh to a department server.
  - Windows: <u>Help on using SSH and download instructions</u>.
    - mills.cas.mcmaster.ca
    - moore.cas.mcmaster.ca
  - MacOS: Type ssh macid@mills.cas.mcmaster.ca in Terminal
- □ ssh to DB2 server
  - CS3DB3 ssh macid@db2srv2
  - SE4DB3/SE6DB3 ssh macid@db2srv3
- Make sure you have access to these servers. Don't wait until the last minute.

### Review

- □ A key is a set of attributes that uniquely identifies tuples in a relation.
- A set of attributes K is a superkey for a relation r if r cannot contain two distinct tuples t<sub>1</sub> and t<sub>2</sub> such that t<sub>1</sub>[K]=t<sub>2</sub>[K].

■ Note: If K is a superkey, then so is any superset of K.

□ K is a (candidate) key for r if K is a minimal superkey.

No proper subset is a superkey.

- Primary key: a candidate key that is chosen by the database designer as the principal means of identifying tuples within a relation.
  - Nulls are not allowed
  - Attribute values are never, or very rarely, changed.
    - The address field of a person should not be part of the primary key, since it is likely to change.
    - Social-security numbers are guaranteed to never change.
- □ A foreign key requires that the values on a set X of attributes of a relation  $R_1$  must appear as values for the primary key of another relation  $R_2$ .

### Example 1

| customer_id | customer_name | customer_street | customer_city |
|-------------|---------------|-----------------|---------------|
| 192-83-9465 | Johnson       | 12 Alma St.     | Palo Alto     |
| 677-89-9011 | Hayes         | 3 Main St.      | Harrison      |
| 182-73-6091 | Turner        | 123 Putnam Ave. | Stamford      |
| 321-12-3123 | Jones         | 100 Main St.    | Harrison      |
| 336-66-9999 | Lindsay       | 175 Park Ave.   | Pittsfield    |
| 019-28-3746 | Smith         | 72 North St.    | Rye           |

#### Superkey:

- {customer\_id};
- {customer\_id, customer\_name};
- customer\_name is not a superkey, because several people might have the same name.

#### Candidate key:

- {customer\_id};
- {customer\_name, customer\_street} if we assume that this combination is sufficient to distinguish among members of the customer relation.
- {customer\_id, customer\_name} does not form candidate key, since the subset {customer\_id} is a superkey.

### Example 2 (Sample Script)

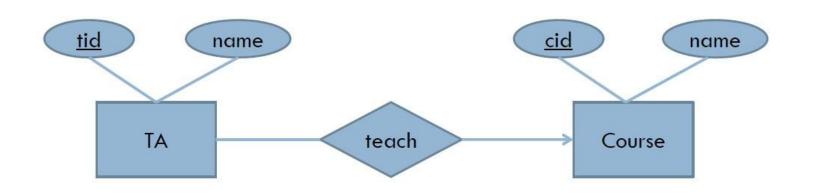

TA(<u>tid</u>, name, cid)
Course(<u>cid</u>, name)

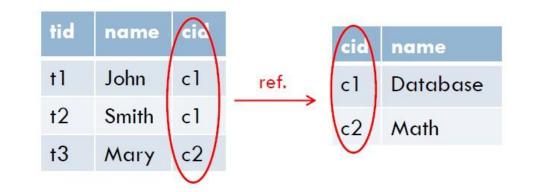

Note: cid in TA is a foreign key referring to Course.

### **Basic DB2 Commands**

- Write a comment
  - -- this is a comment

# Make a connection CONNETCT TO DBNAME

Terminate a connection
TERMINATE

### Using DB2(Script)

- □ Login to the server
- Upload your script (using SSH)
- Use command db2 -n -t -f FILENAME to execute the script